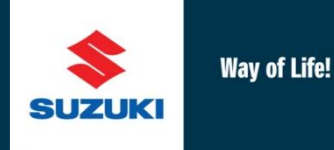

# Service Data Uploader

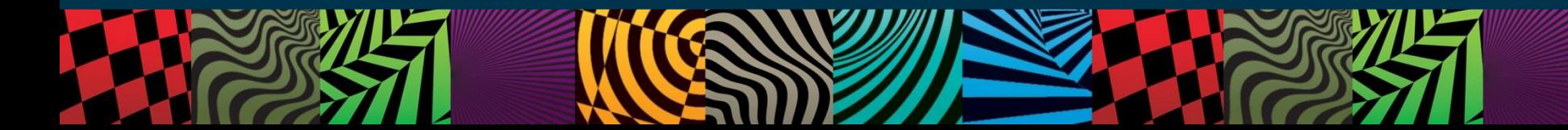

# Service data uploader

- Service data should be uploaded via the web portal on a monthly basis
- To upload data please ensure that you download the .csv file from the website. No other format will be accepted
- Reminders to upload data will be sent on the  $3^{rd}$ ,  $5^{th}$  and  $8^{th}$  working day
- The following screens show how the service data uploader operates
- During the upload process the system performs a number of checks on the data and will reject any data that does not fit with the criteria

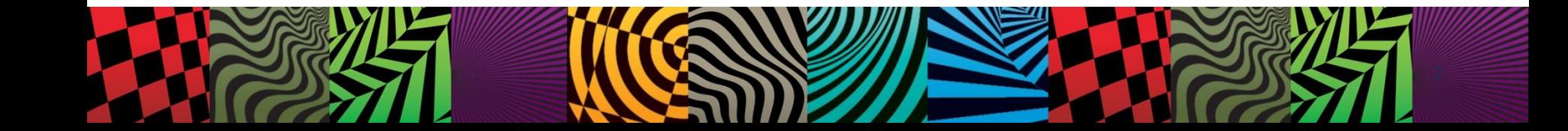

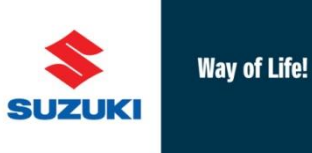

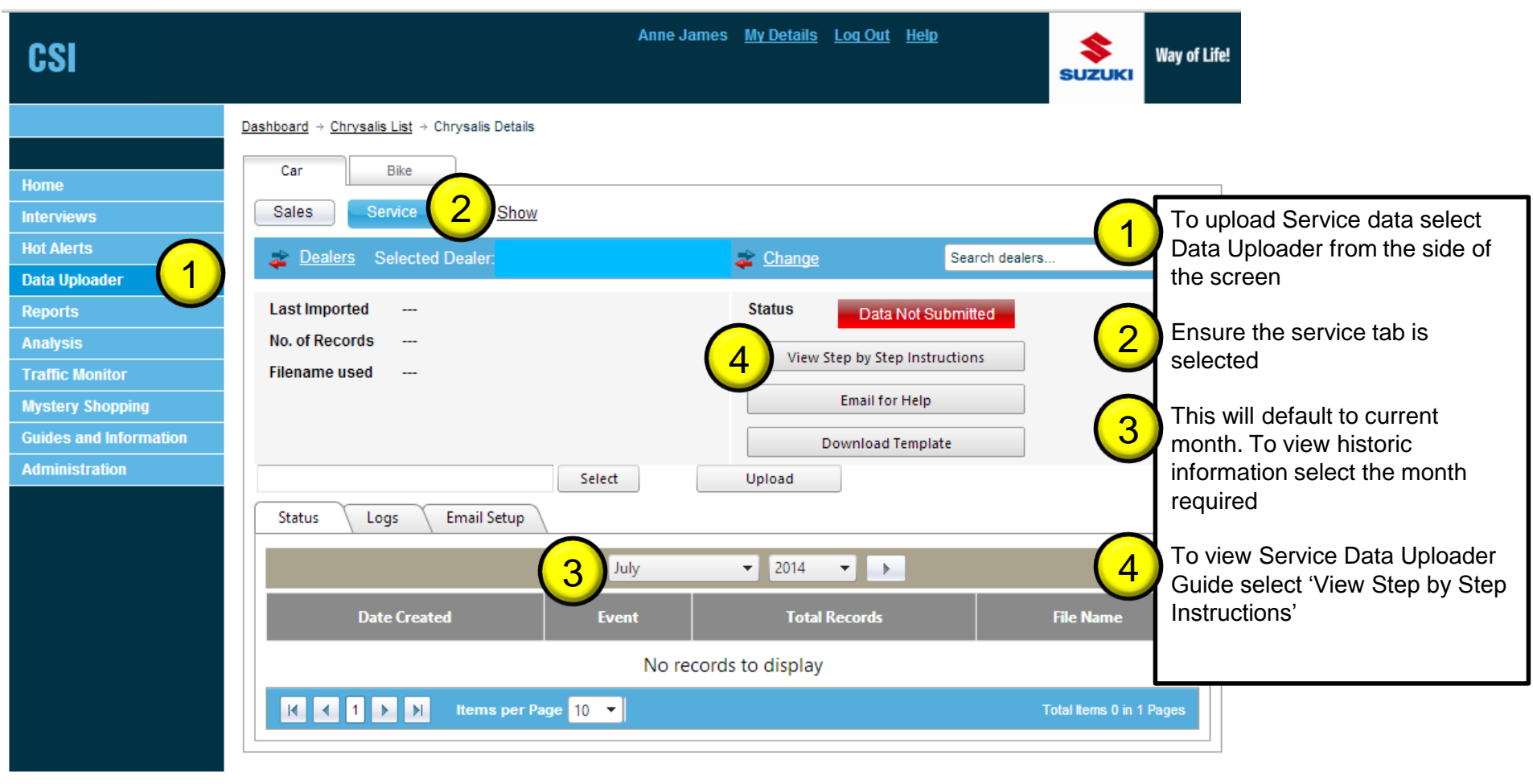

Copyright @ Aura, 2014

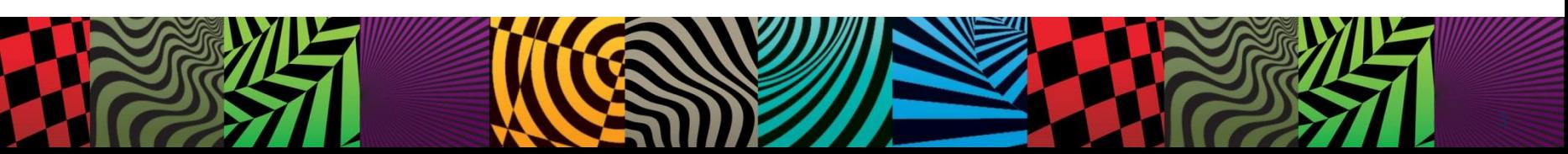

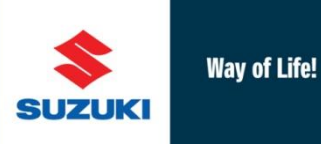

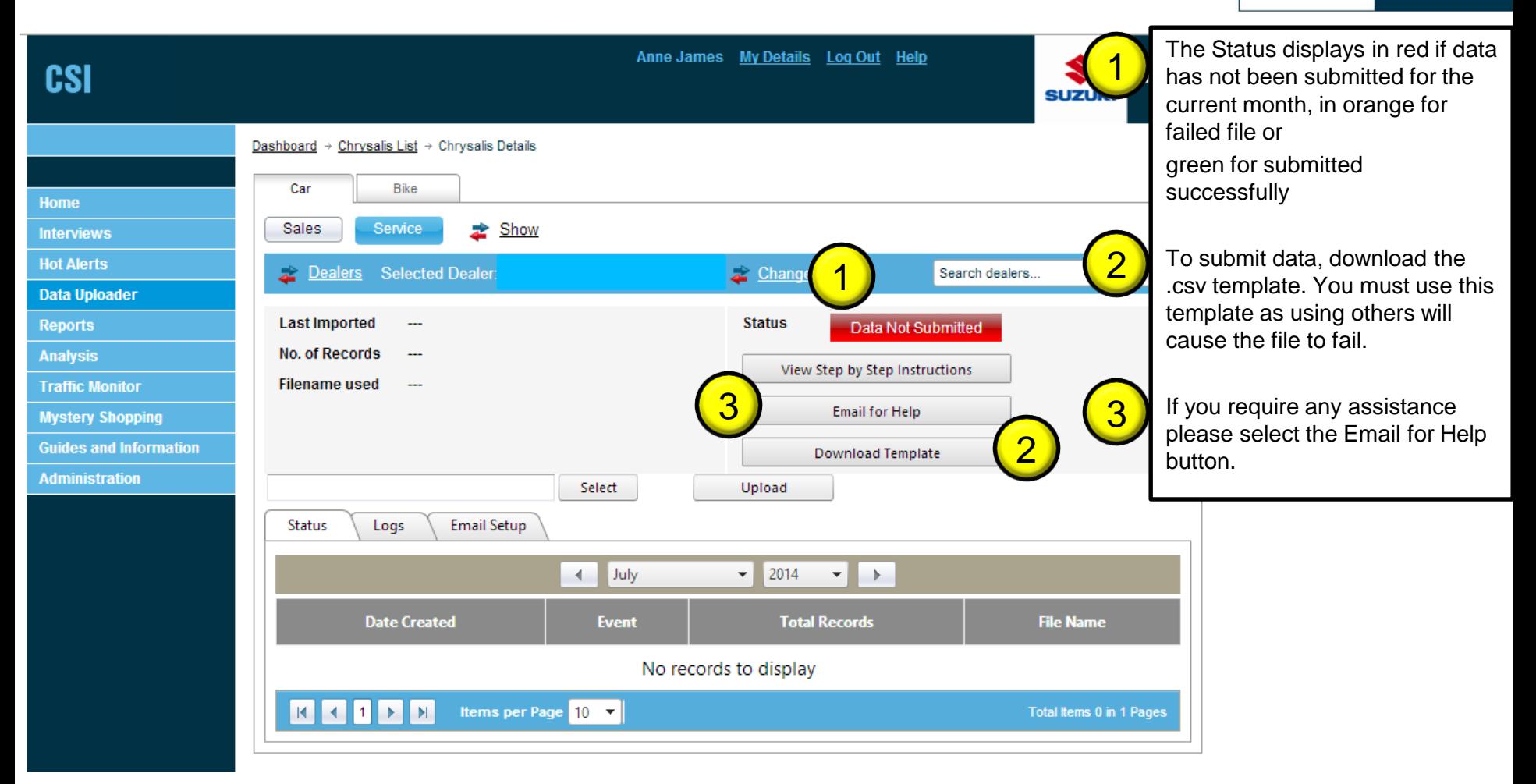

Copyright @ Aura, 2014

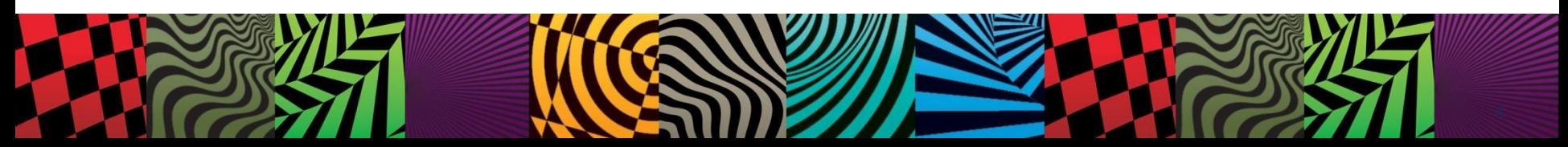

## The .csv template

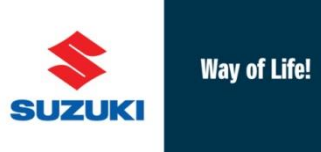

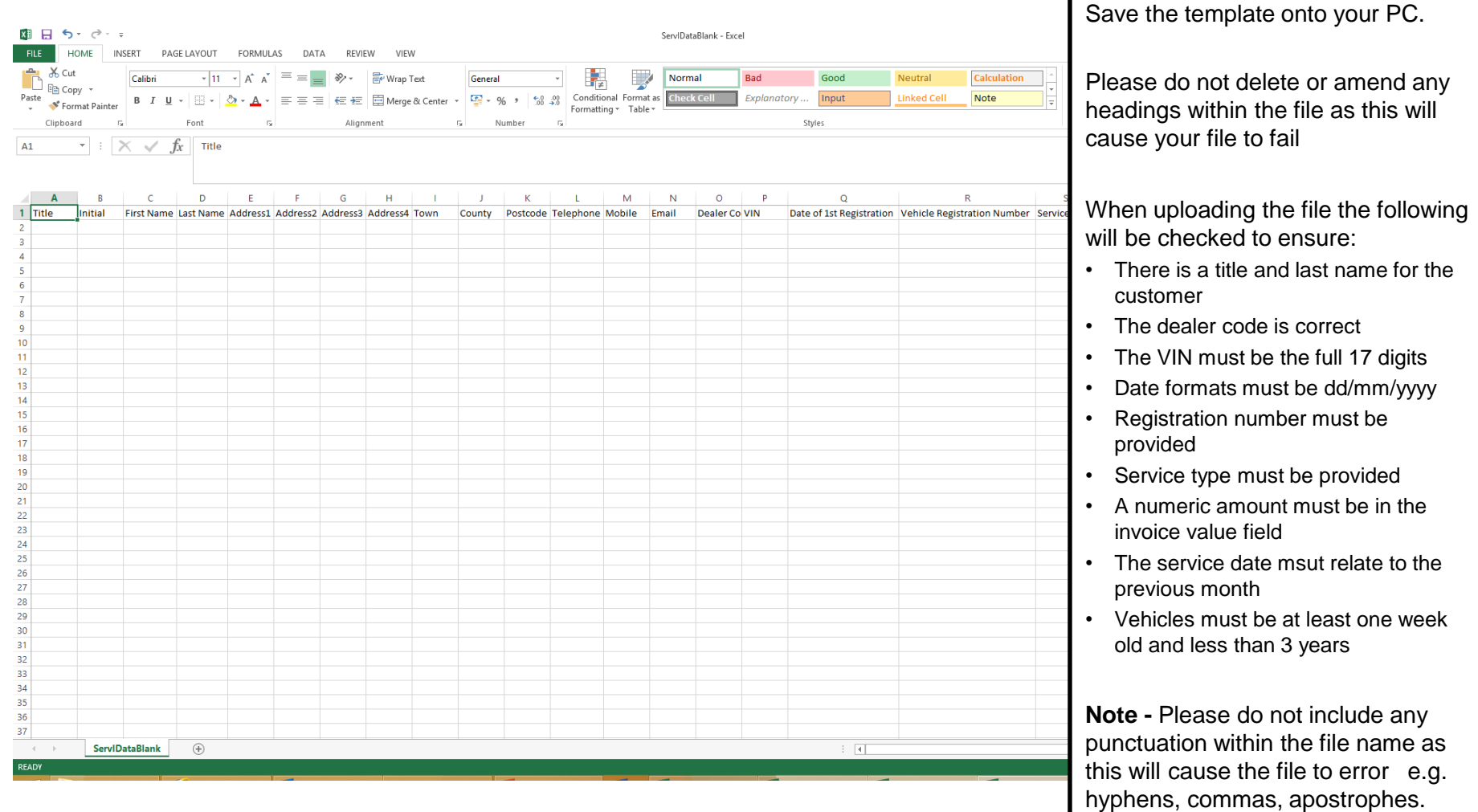

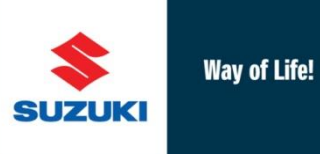

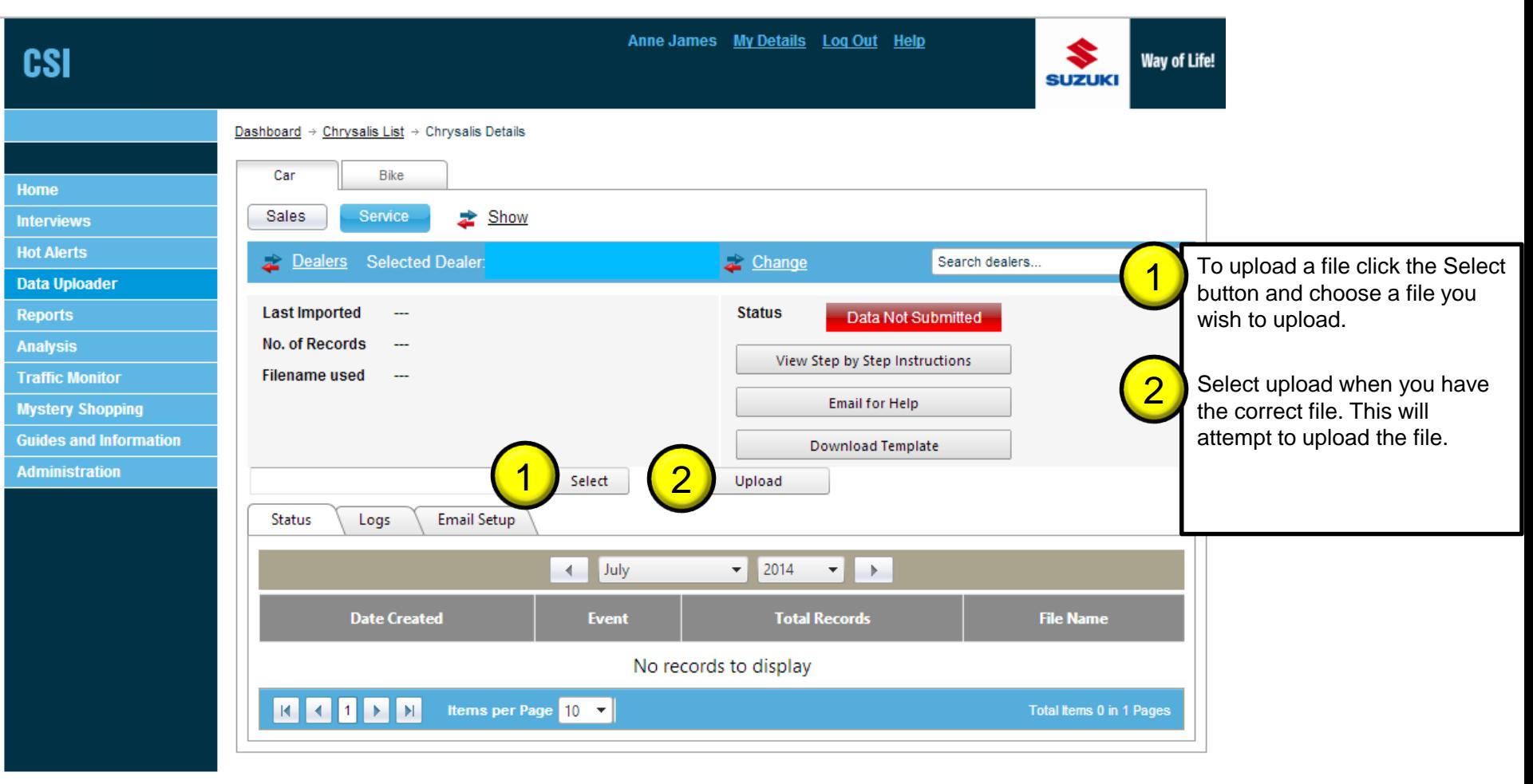

Copyright @ Aura, 2014

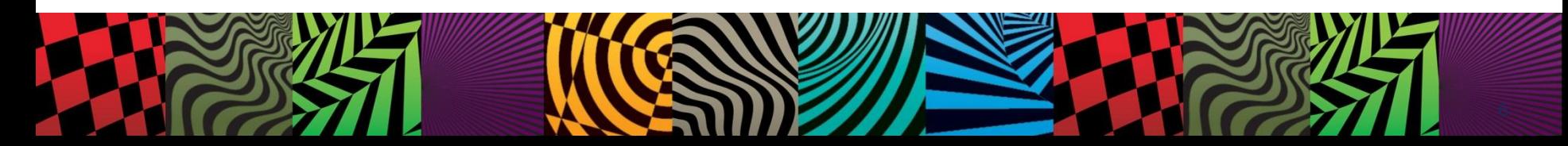

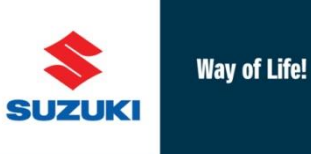

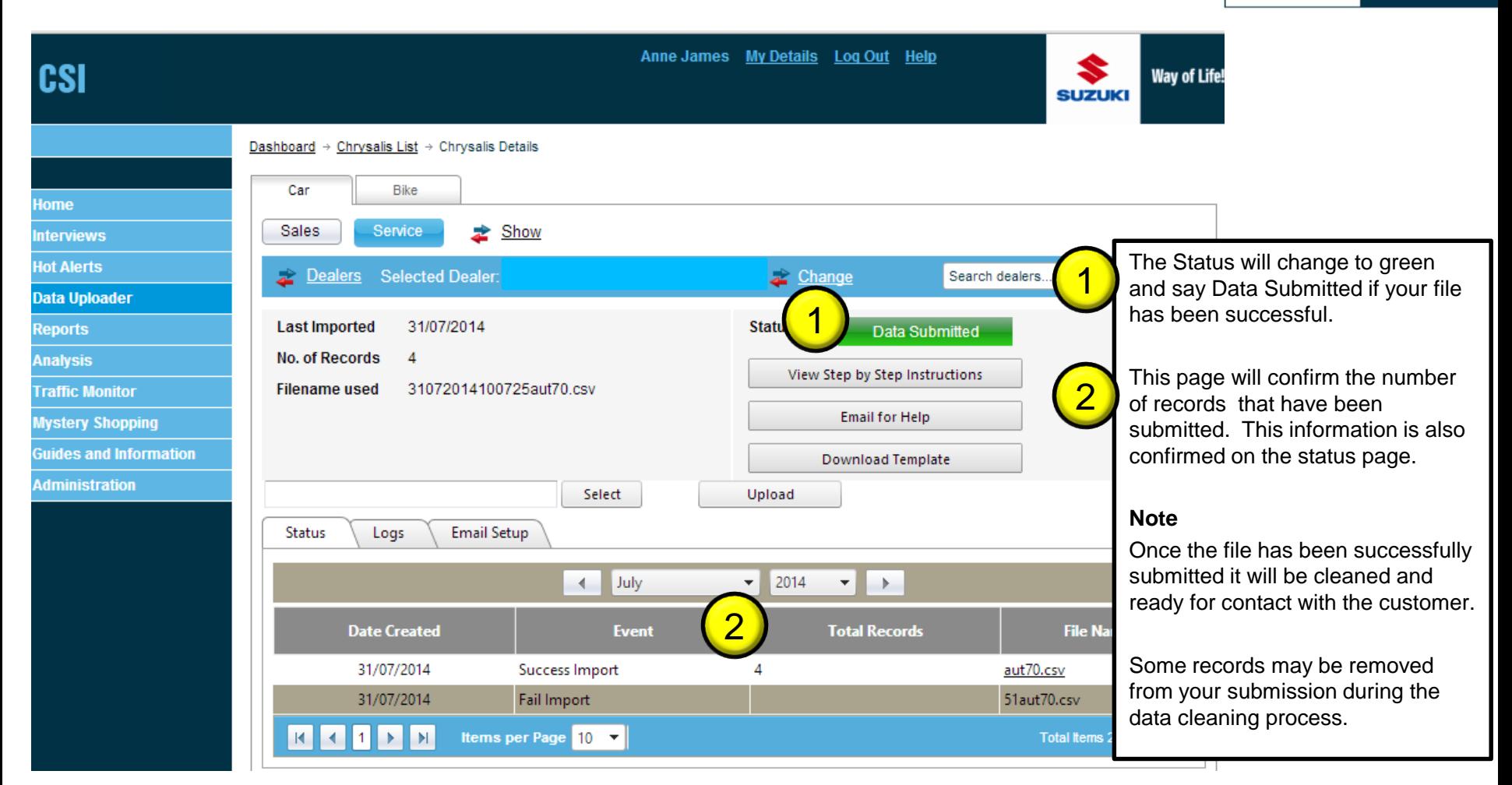

## Unsuccessful service data upload

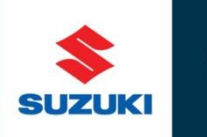

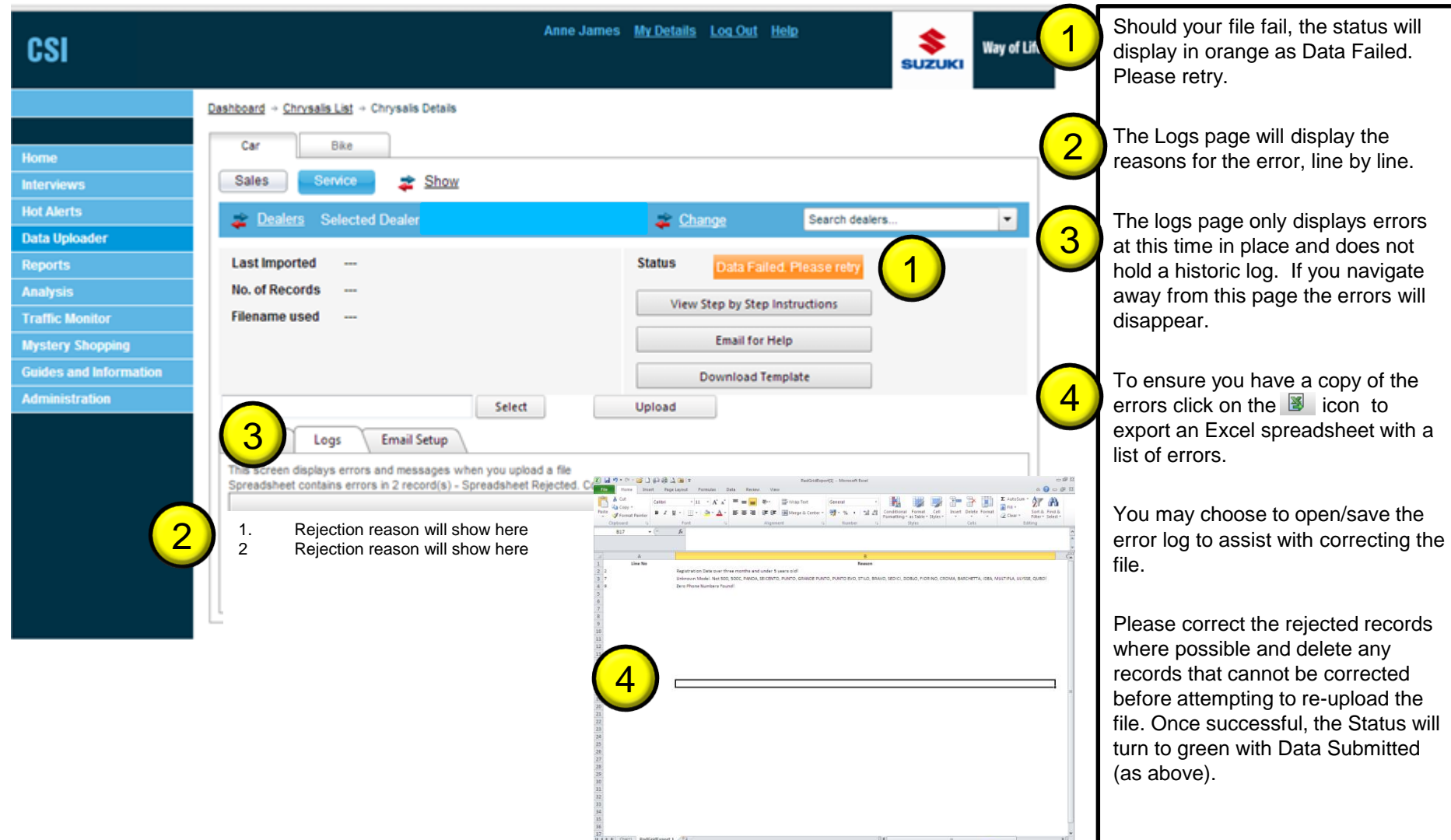

**Way of Life!** 

#### Email reminders for service data upload

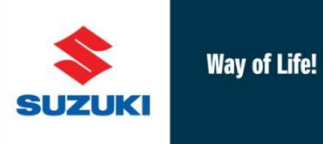

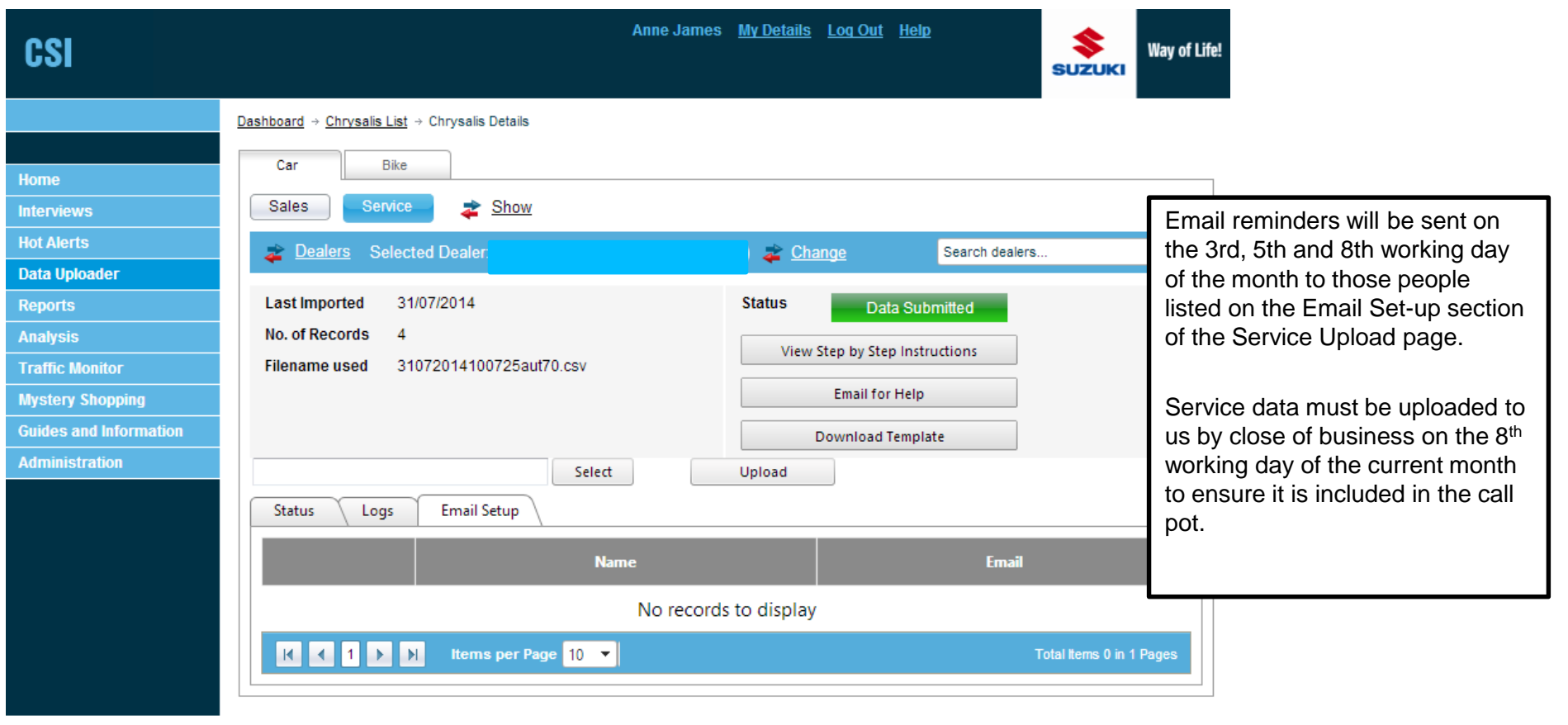

Copyright @ Aura, 2014

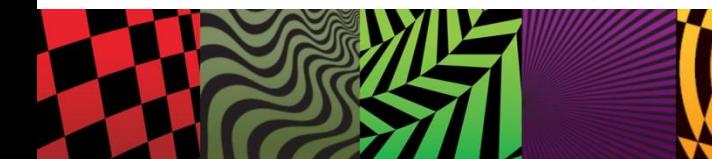

#### Amending email addresses for reminders only

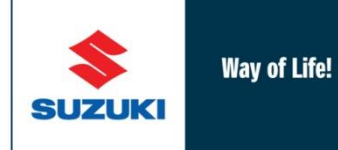

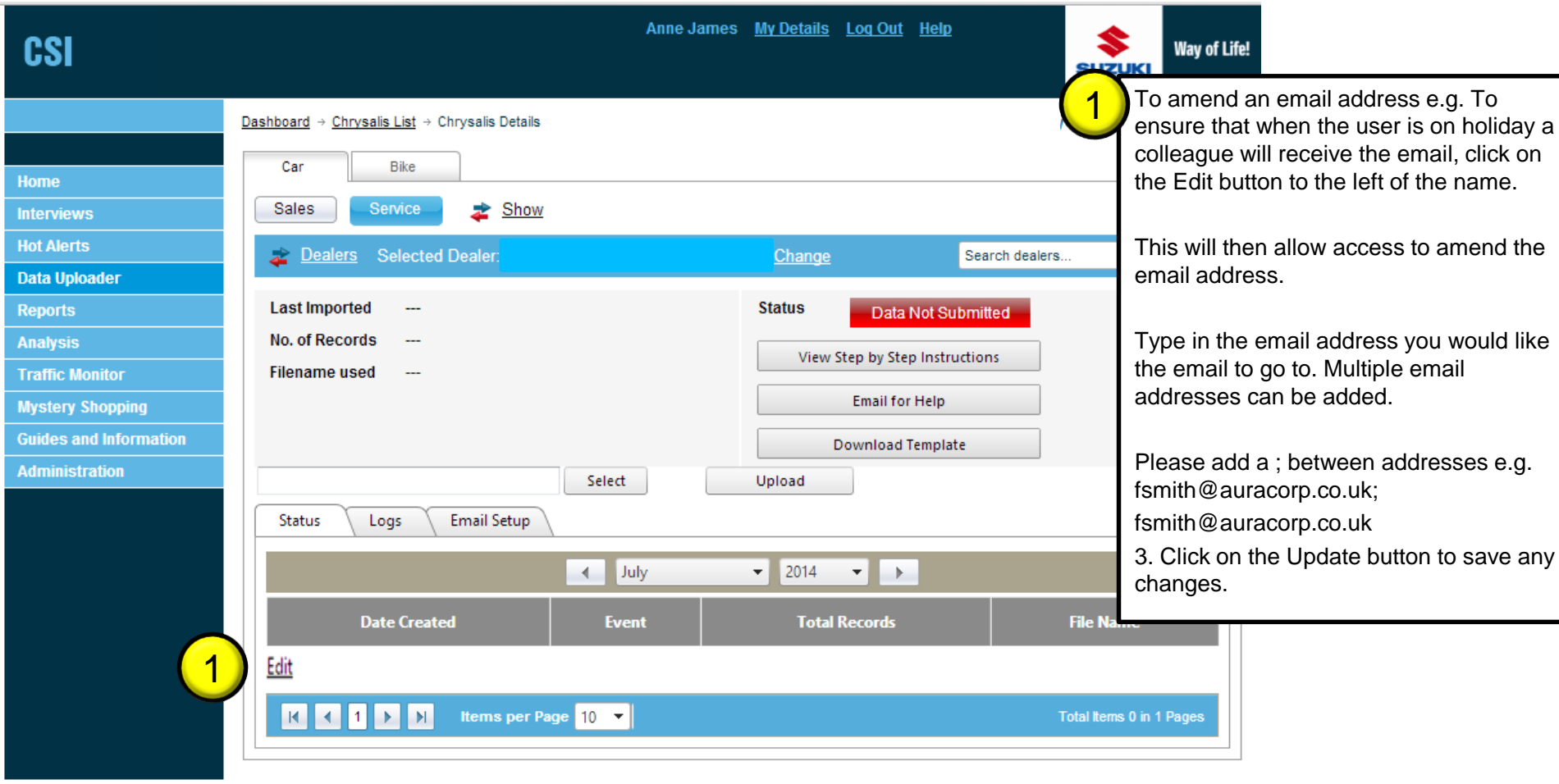

Copyright @ Aura, 2014

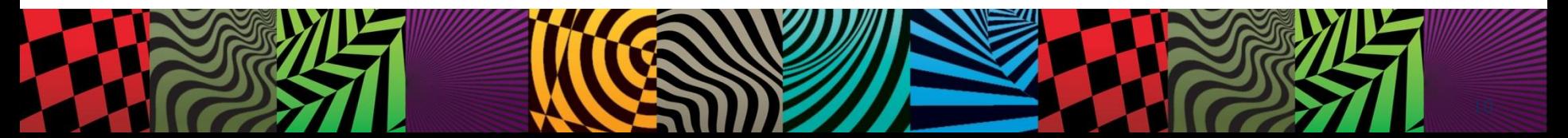